## **Machine Setup for MCD e-tendering System**

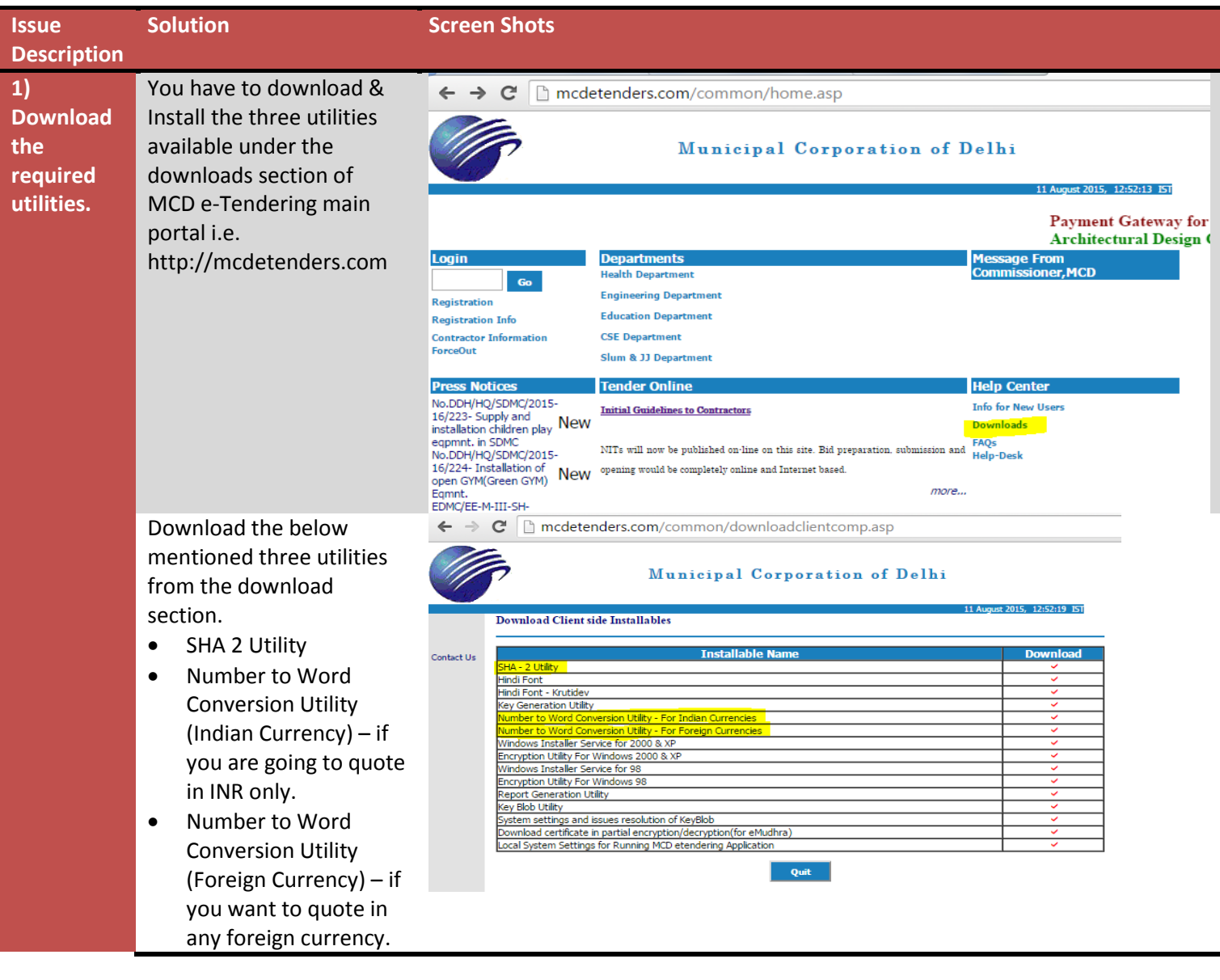

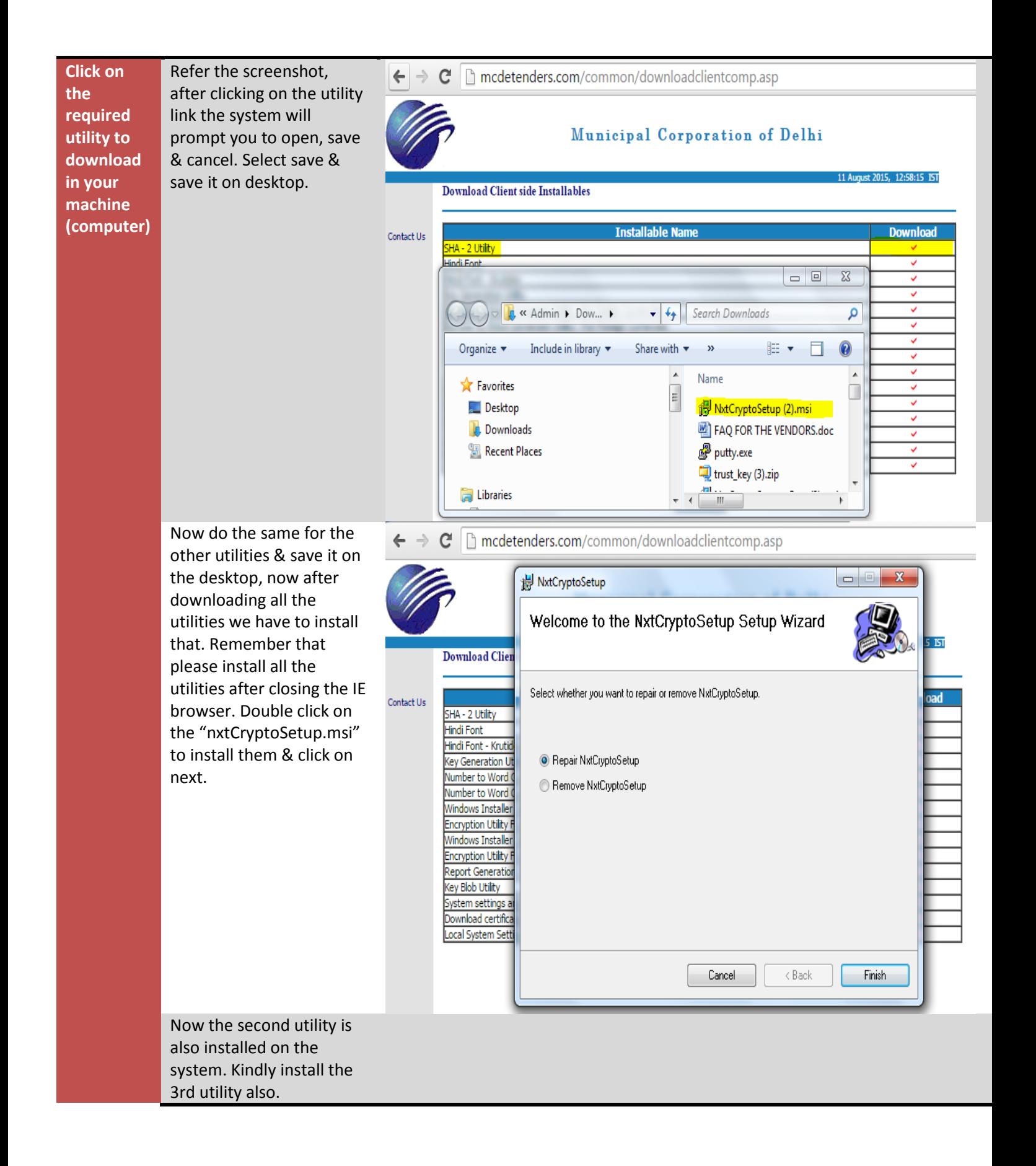

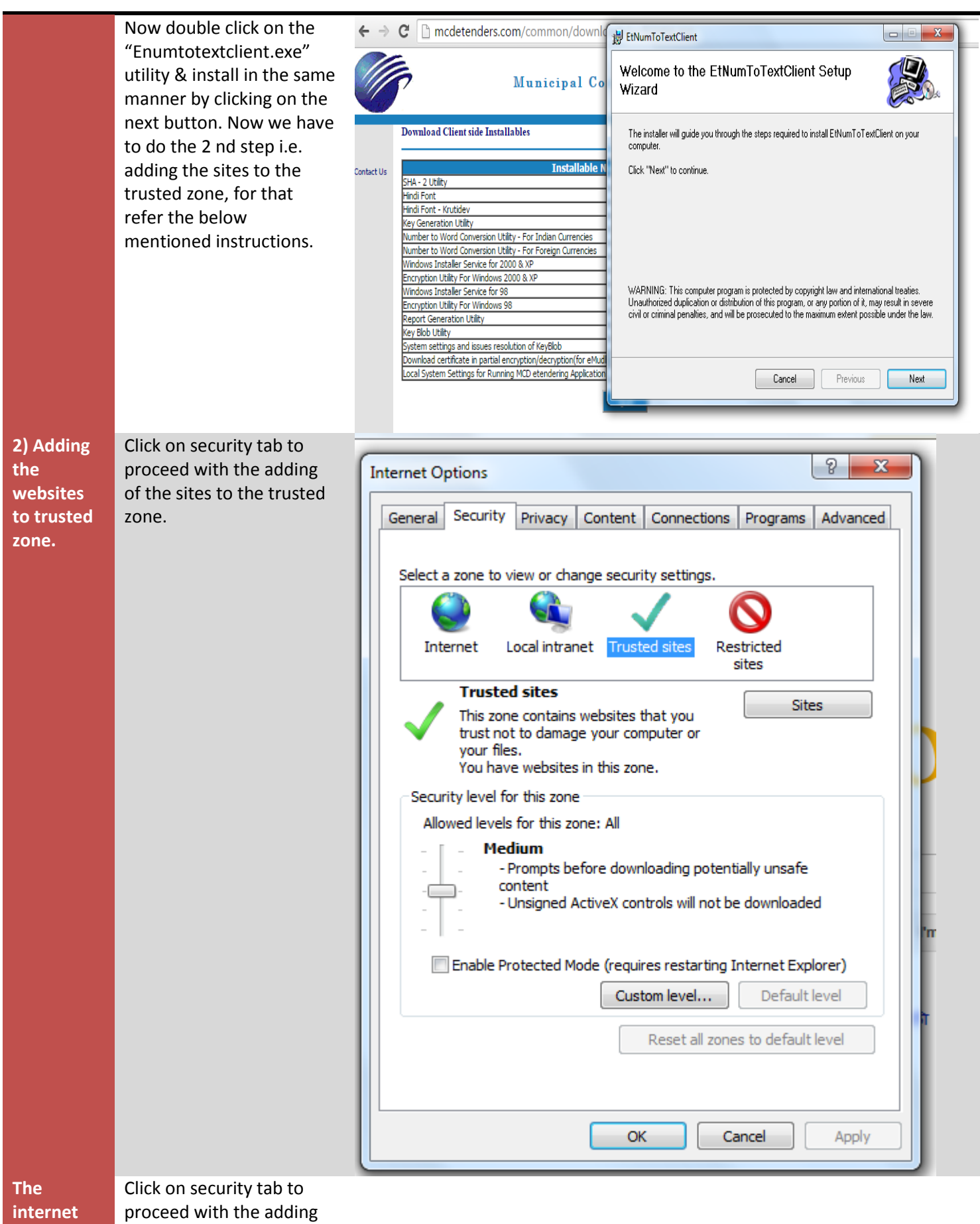

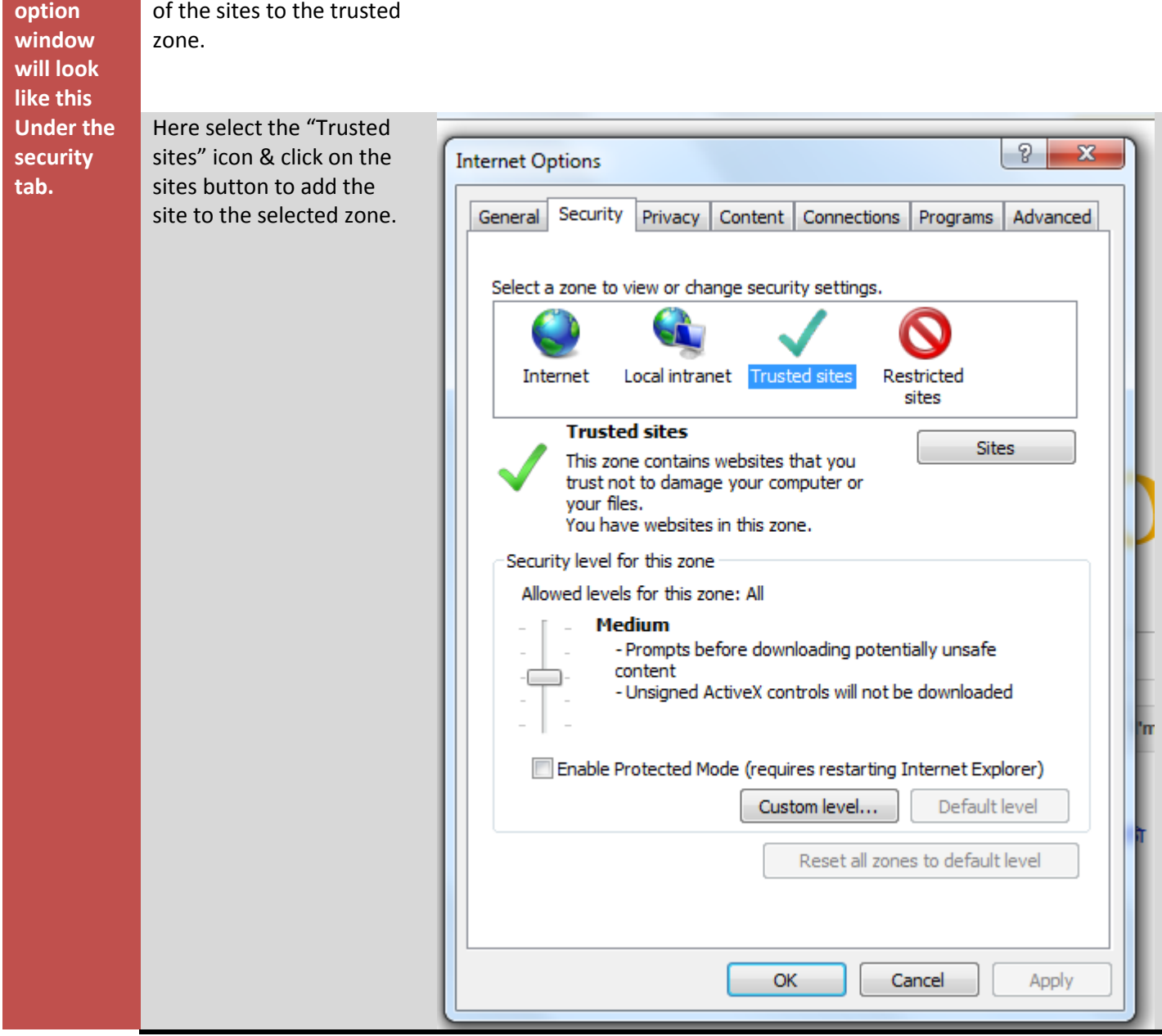

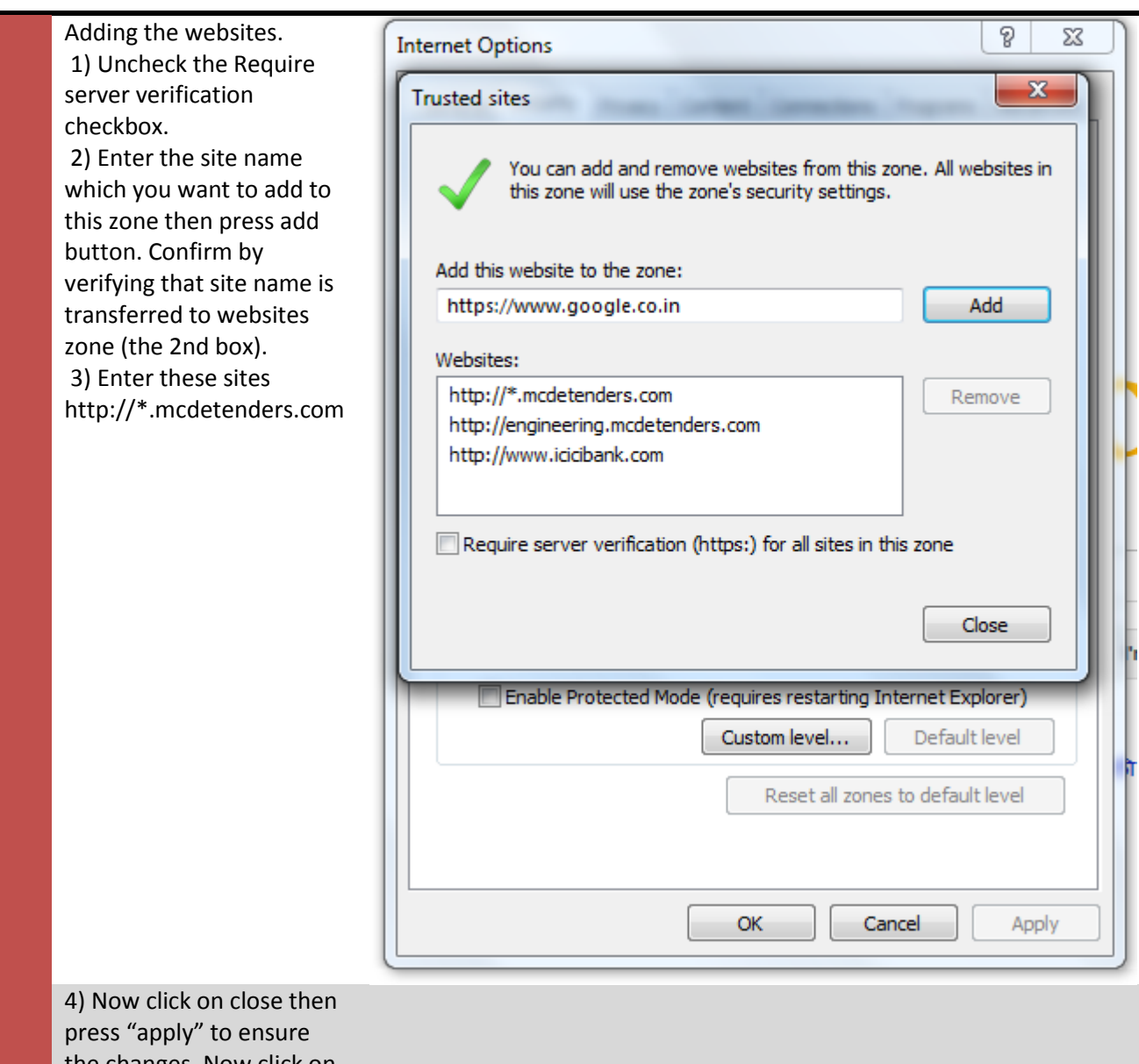

the changes. Now click on "custom level" button.

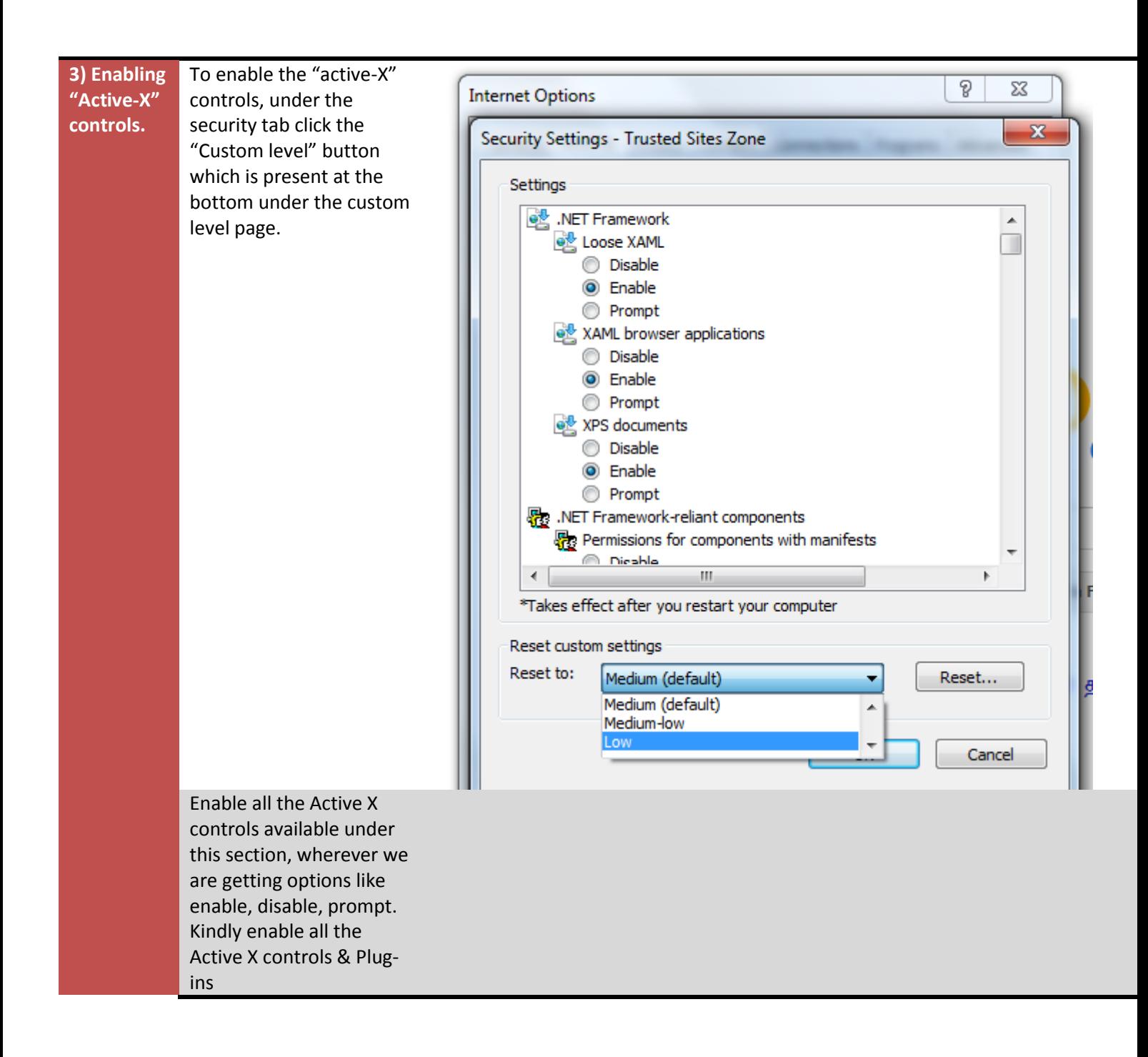

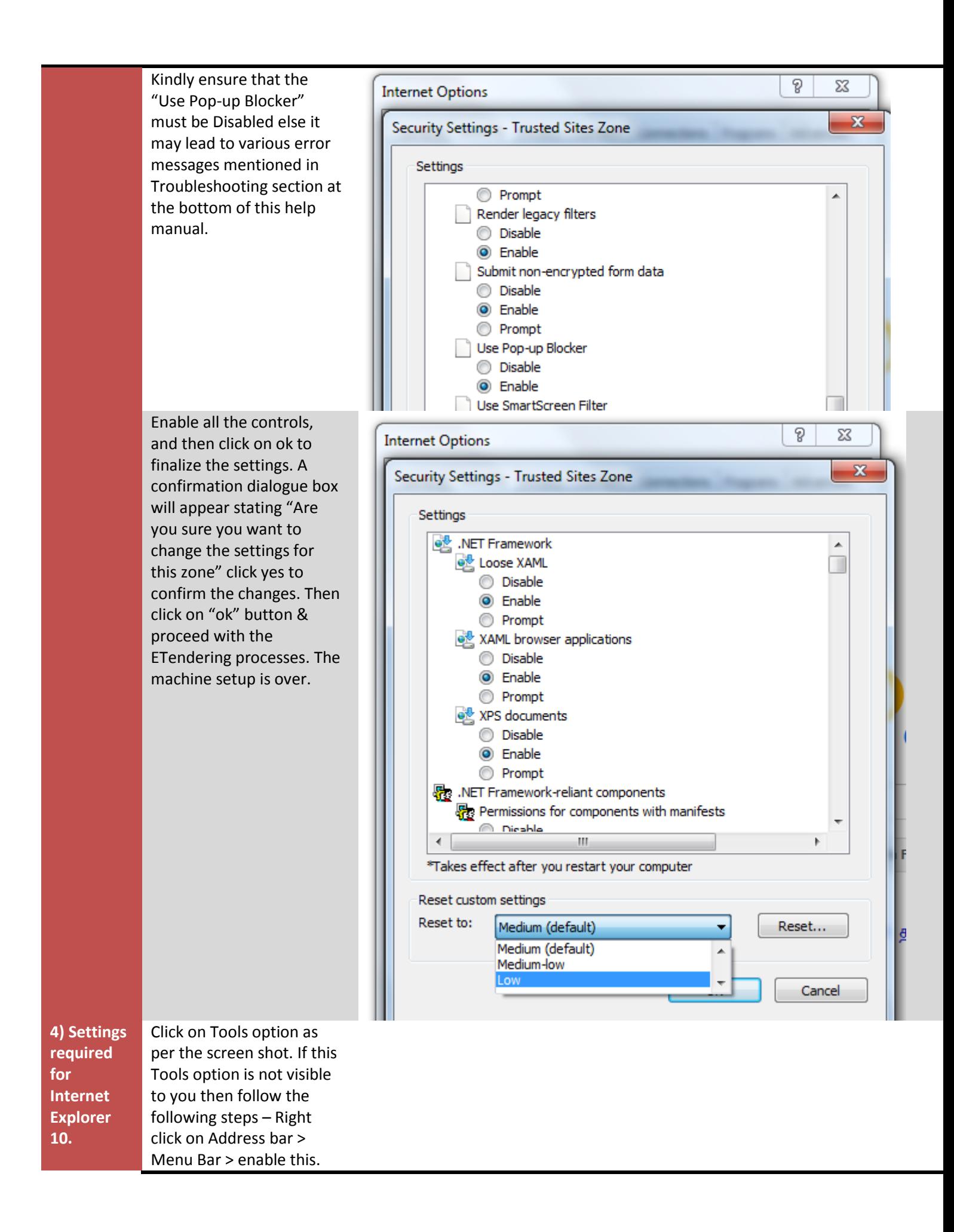

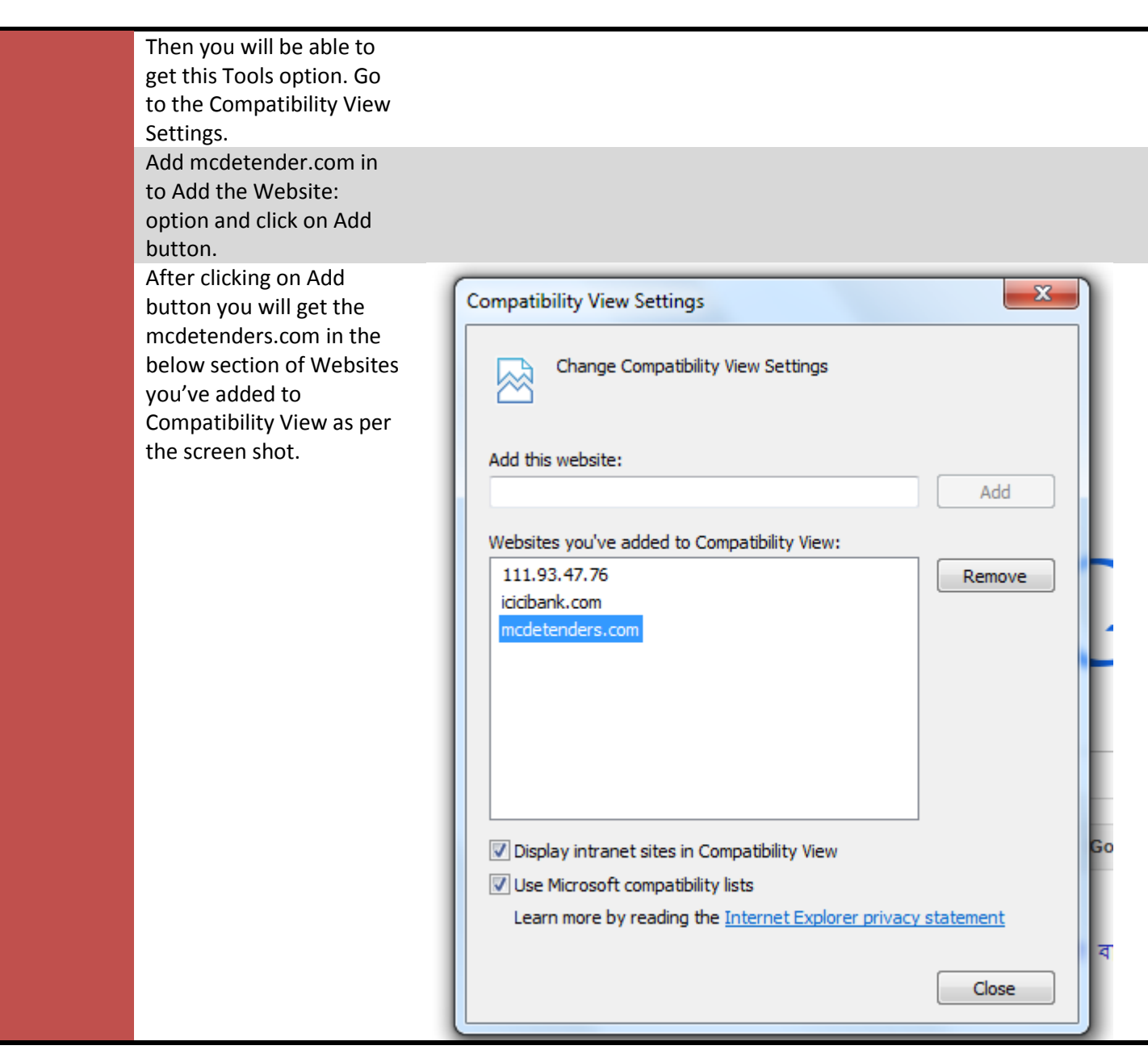